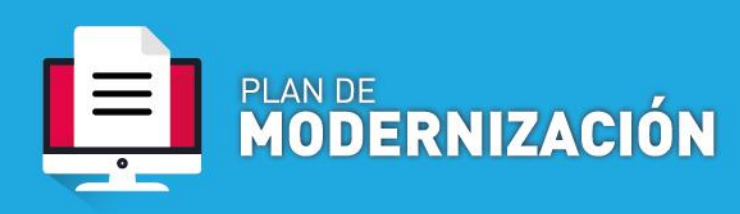

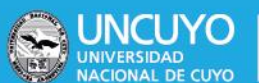

## **REINTEGRO DE CAJA CHICA**

## Procedimiento

1.-Reintegro de Caja Chica

**A- Dependencias que operan por Sistema de Expediente Electrónico COMDOC III:** generar un documento electrónico REIN Indicar como Título: **"REINTEGRO DE CAJA CHICA -XXXX (dependencia)"**

**B- Dependencias que NO operan por Sistema de Expediente Electrónico COMDOC III:** remitir vía mail de una cuenta oficializada al email exp-electuncuyo@uncu.edu.ar, con la documentación correspondiente, e indicar como asunto: **"REINTEGRO DE CAJA CHICA XXXX (dependencia)"**

## Requisitos mínimos

- Nota elevación dirigida a la Dir. Registros y Estados Contables (si es posible con la firma del responsable escaneada)
- Archivo solo con comprobantes de gastos: escaneados y en formato PDF (no es requisito que estén firmados)
- Listado de comprobantes emitido por el sistema GECOM
- Parte de compromiso emitido por el sistema GECOM
- Liquidación de la OP de caja chica emitido por SIU PILAGA (pendiente de confirmación)
- Ficha de solicitud de Alta de Bienes Patrimoniales en SIU DIAGUITA (En caso de haber adquirido Bienes Inventariables - inciso 4)

**IMPORTANTE:** La documentación solicitada deberá ser escaneada e incorporada, en dos momentos:

1°.-Con la nota de elevación, se solicita el inicio del trámite, con el objetivo de que Mesa de Entradas asigne el número de EE correspondiente, que será requerido en GECOM y PILAGA- vuelve al área iniciadora

2°.-Se interviene el EE, incorporando mediante documento electrónico, el resto de documentación obligatoria. Una vez hecho, se TRANSFIERE el EE a la Dirección de Registros y Estados Contables, para dar trámite